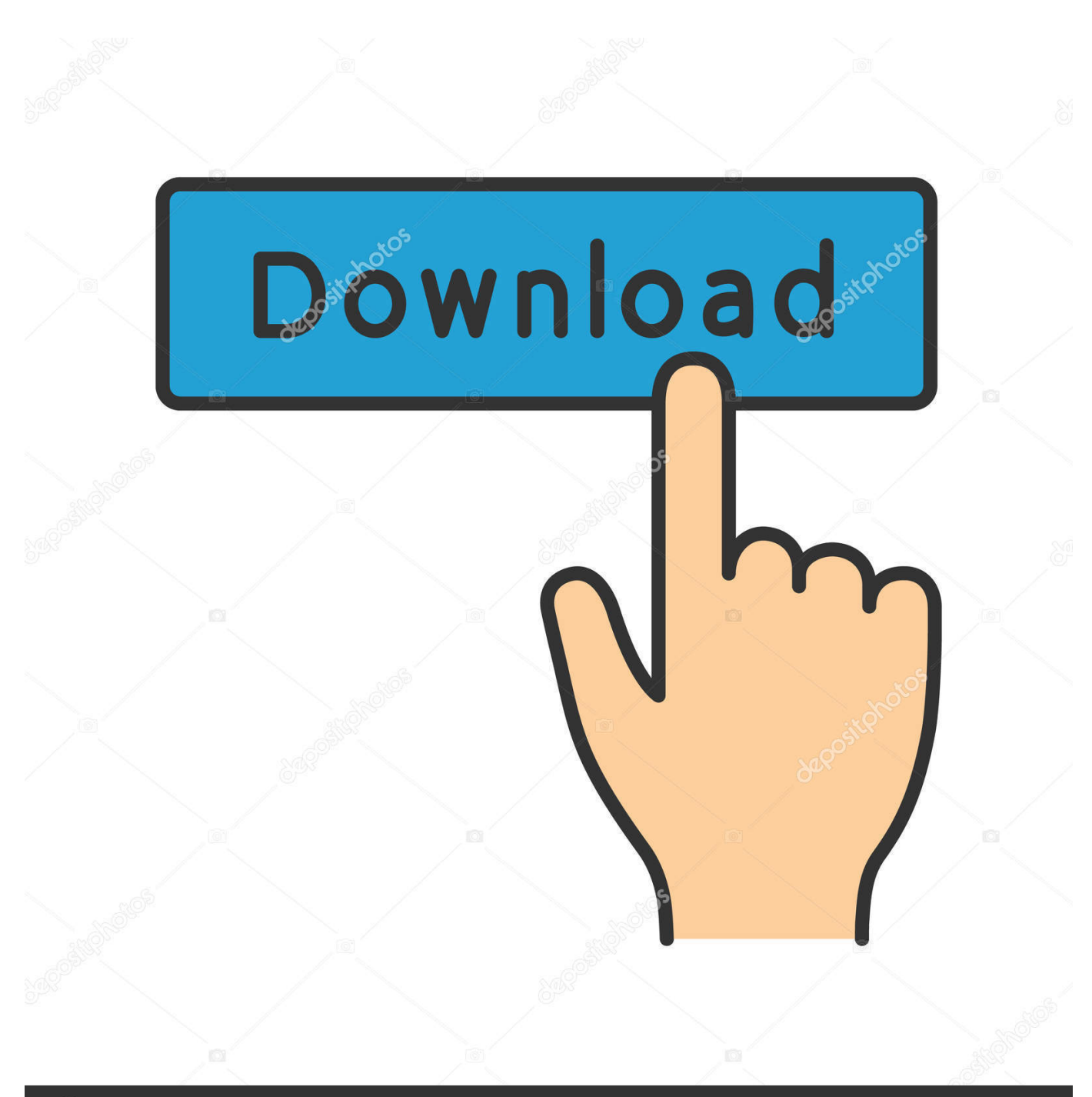

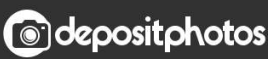

Image ID: 211427236 www.depositphotos.com

[Fix ERR QUIC PROTOCOL ERROR In Google Chrome](https://carolina9.doodlekit.com/blog/entry/13800007/you-searched-for-mac-yeninzurya#jxIU=eim90qpr1tsbfidLuvrbIusvei4LMruwBVjhAdbszSD2BVDeiULgis9Kusv==)

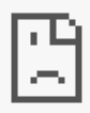

# This site can't provide a secure connection

om uses an unsupported protocol. wv

ERR\_SSL\_VERSION\_OR\_CIPHER\_MISMATCH

**HIDE DETAILS** 

#### **Unsupported protocol**

The client and server don't support a common SSL protocol version or cipher suite. This is likely to be caused when the server needs RC4, which is no longer considered secure.

[Fix ERR QUIC PROTOCOL ERROR In Google Chrome](https://carolina9.doodlekit.com/blog/entry/13800007/you-searched-for-mac-yeninzurya#jxIU=eim90qpr1tsbfidLuvrbIusvei4LMruwBVjhAdbszSD2BVDeiULgis9Kusv==)

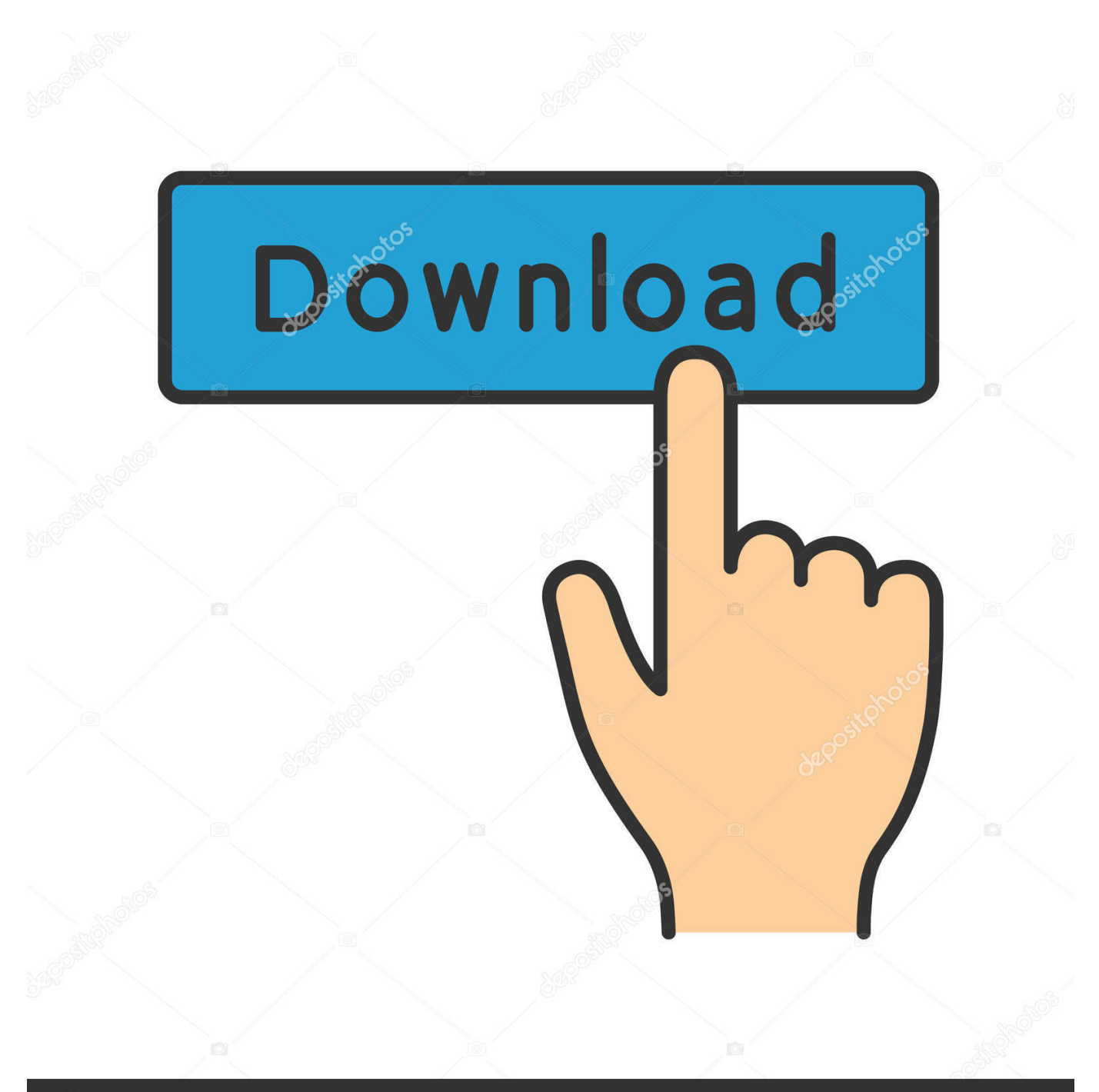

## **@depositphotos**

Image ID: 211427236 www.depositphotos.com If I try to open a problem HTTPS website in Google Chrome, the error looks ... In this article I tried to collect all methods of fixing the error "This site can't ... Disable OUIC Protocol Support; Enable TLS & SSL Protocol Support.. It is sometimes enough to simply deactivate QUIC to solve the problem. ... Ошибка ERR QUIC PROTOCOL ERROR в Google Chrome или Yandex Если вы не...

- 1. err quic protocol error google chrome
- 2. was ist google chrome

If you are stuck up with err ssl protocol\_error on chrome then here we shared ... many Internet browser Disabling of QUIC Protocol method in Chrome is one of ... in Chrome is one of the tried and tested method to fix this error..... receive "ERR QUIC PROTOCOL ERROR message" in Google Chrome, here are few things you can try as a solution to troubleshoot this error .... Seek to Deactivate the QUIC Protocol. 'Err Connection Closed' is one of those errors but the good thing is that, it can be easily fixed in most cases. How to Fix '.... How to Fix "ERR\_SSL\_PROTOCOL\_ERROR" for Google Chrome ... the problem of ERR SSL PROTOCOL ERROR on your Chrome browser. ... Under Experimental OUIC Protocol option, you'll see that it's set to "Default".

### err quic protocol error google chrome

err\_quic\_protocol\_error google chrome, err\_quic\_protocol\_error chrome, was ist google chrome Modal Nintendo 3DS Cuma Rp 800 Ribuan

Again, restart Chrome and check err ssl protocol error if net::ERR SSL PROTOCOL ERROR is still there. Still nothing? Move on to the next step. 4. Disable QUIC ... Et tu, Virginia

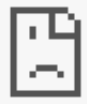

### This site can't provide a secure connection

om uses an unsupported protocol. **WV** 

ERR\_SSL\_VERSION\_OR\_CIPHER\_MISMATCH

**HIDE DETAILS** 

#### **Unsupported protocol**

The client and server don't support a common SSL protocol version or cipher suite. This is likely to be caused when the server needs RC4, which is no longer considered secure. Lyrics The Hood - Drag-on

#### was ist google chrome

DJ Jazzy Jeff – Life Colors { Mixtape }

chrome://flags/#enable-quic :: DISABLE FIXED? please LIKE so others can fix this error too ! Thanks ديدنه dideo. Freemake Video Converter 4.1.10.51 Crack

[Futurology ~ 10-million-light-year connection, self-repairing recharge, human mosaics, pumping heart patch, Justinian's plague,](https://pleasakstatde.substack.com/p/futurology-10-million-light-year) [medical Salamander goo,](https://pleasakstatde.substack.com/p/futurology-10-million-light-year)

Err Quic Protocol Error -- http://urluss.com/10bbe5 f6d3264842 17 Mar 2017 - 34 sec ... DISABLE FIXED? please LIKE so others can fix this error too .... 8 Apr 2018 ... A number of Google Chrome users are getting the error i.e. .. The ERR\_SSL\_PROTOCOL\_ERROR error indicates the browser is not able to initiate ... Firewall or VPN; Disable QUIC protocol if you are using Google Chrome ... /@sslsecurity/tips-to-fix-err-ssl-protocol-error-in-google-chrome-13f94509f52d.. ... receive "ERR QUIC PROTOCOL ERROR message" in Google Chrome, here are few things you can try as a solution to troubleshoot this error .... Also, Google chrome presently using few experimental features ... Here are your solutions to fix Err Quic Protocol Error and code problems.. How to Fix ERR QUIC PROTOCOL ERROR on Google Chrome. Learn how to fix Google Chrome error 'QUIC\_PROTOCOL\_ERROR'. This site can't be reached, .... You have to try a few methods that I will mention in this guide until you fix it. Err SSL Protocol Error. Simple guide to fix Err\_SSL\_Protocol\_Error ... 82abd11c16 [Adobe XD CC](https://nafindgeetan.substack.com/p/adobe-xd-cc-201920212-torrent-download) [201920.2.12 \[Torrent\] {Download}](https://nafindgeetan.substack.com/p/adobe-xd-cc-201920212-torrent-download)

82abd11c16

[FrontierVille](https://hub.docker.com/r/ewconmyadi/frontierville) [AMS Software Home Photo Studio Gold 7.00 Incl Keygen](https://ams-software-home-photo-studio-gold-700-incl-ke-37.peatix.com/view) [XPERIA Music \(Walkman\) v9.4.5.A.0.7 Final \[Mod\] \[Latest\]](https://cortuevoca.substack.com/p/xperia-music-walkman-v945a07-final)